## **What's New in Autodesk® Inventor® Publisher 2012**

#### Autodesk

£

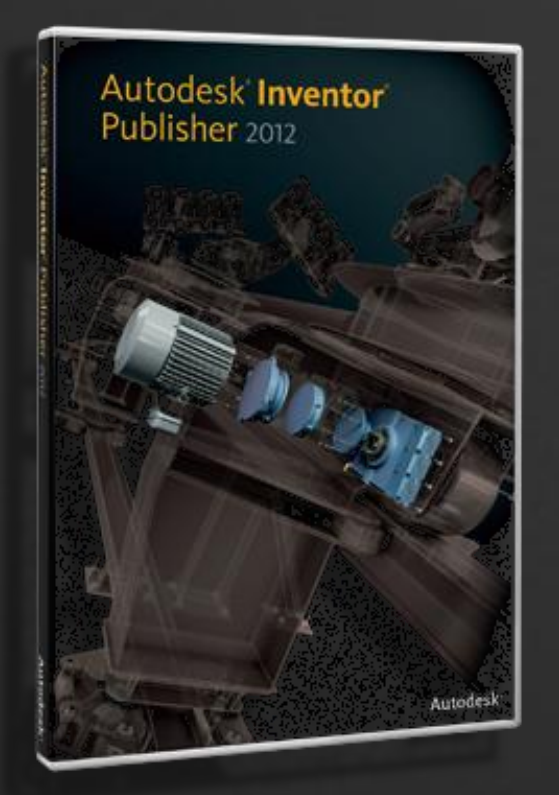

Autodesk® Inventor® Publisher 2012 revolutionizes the way you create and share documentation with highly visual, interactive 3D instructions for explaining and differentiating your products.

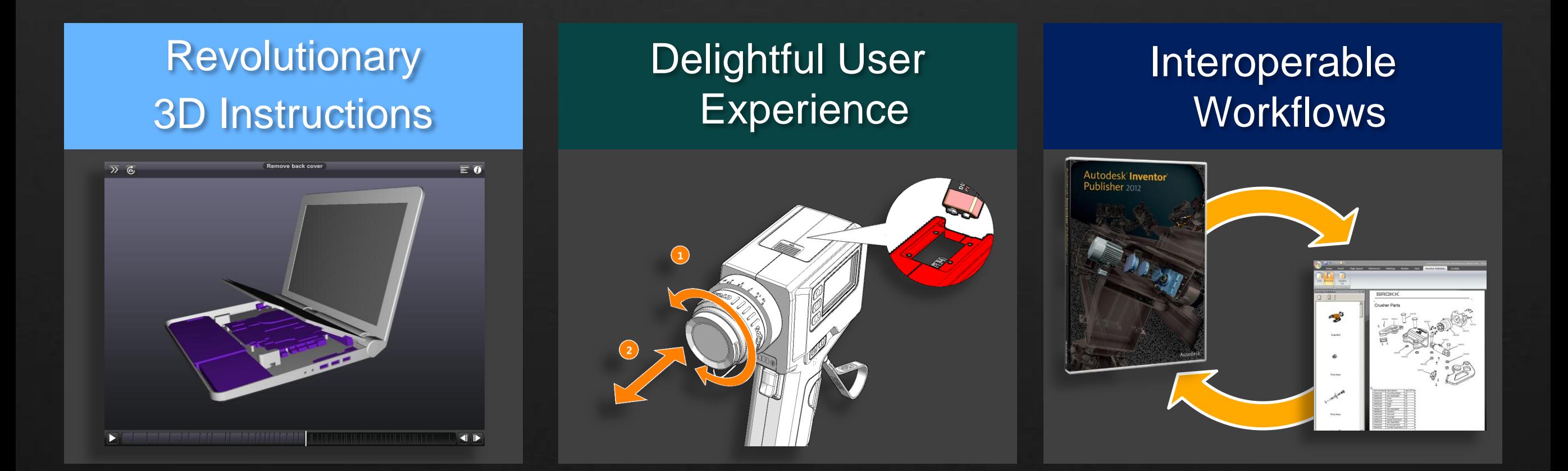

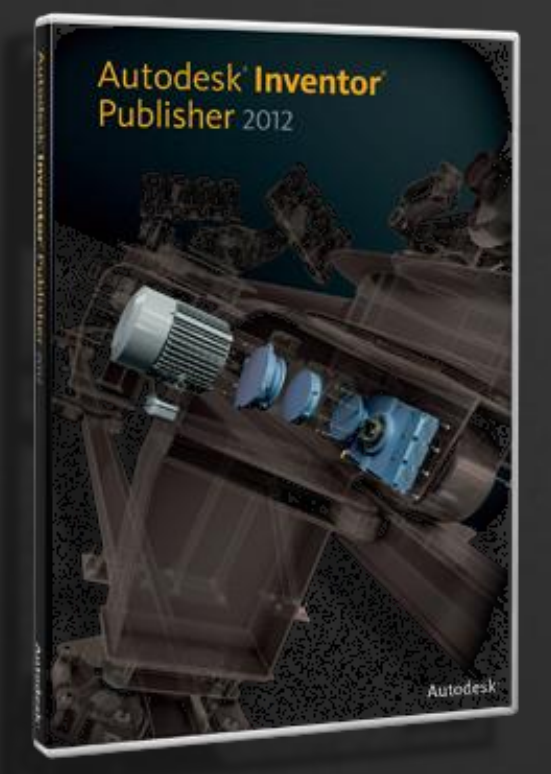

Explain and differentiate your products with modern and engaging 3D interactive documentation.

## Revolutionary 3D

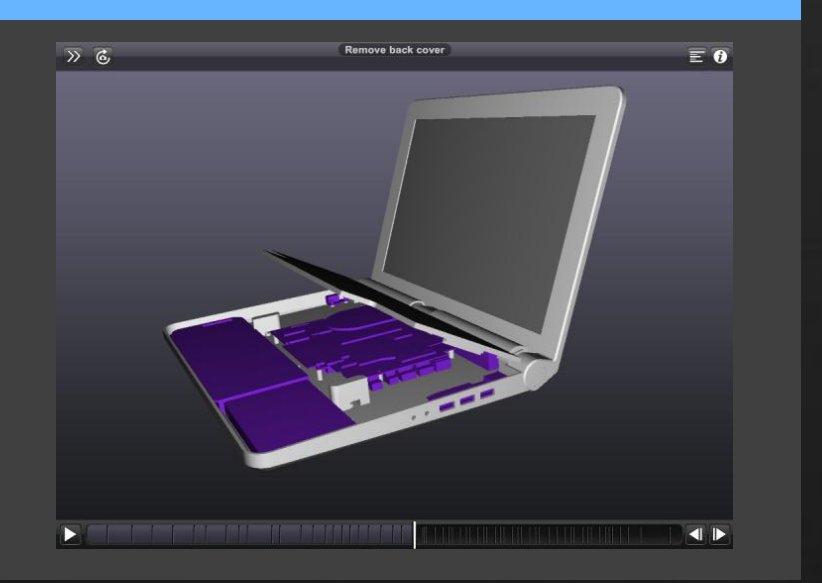

- Instructions **TED ATE:** Publish to Mobile
	- **URIFY** Visual Parts Lists
	- **-** Dimensions
	- **Enhanced Sectioning Control**

## **Publish to Mobile**

Give field technicians, sales teams, and customers the information they need – right at their fingertips.

## Inventor Publisher Delivers

- **Interactive, animated 3D instructions on mobile** devices\*
- **IMPROVED VIEWING CONSISTENCY With the authored** Publisher file
- **Better graphics performance with Inventor Publisher** Mobile Viewer
- **New online samples gallery for Mobile Viewer**

\* Free download from Apple® App Store for iPad™, iPhone®, iPod touch® mobile devices.

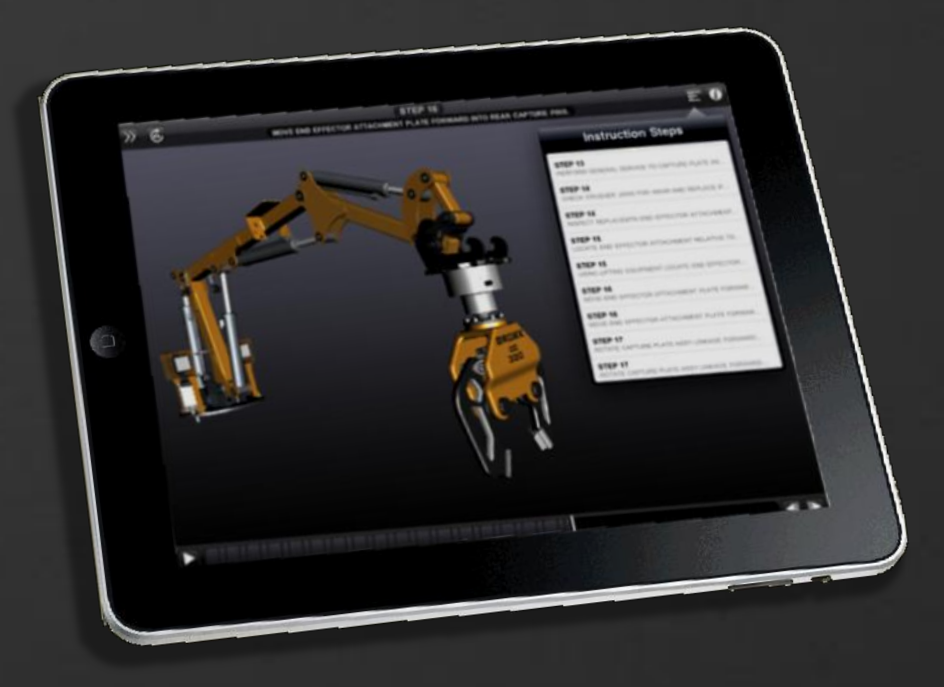

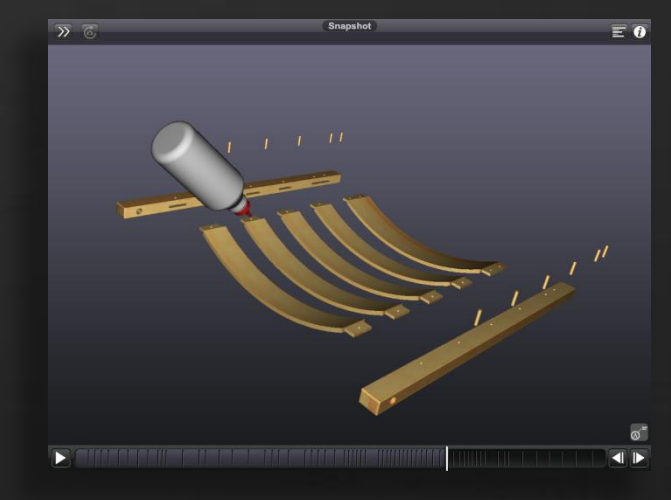

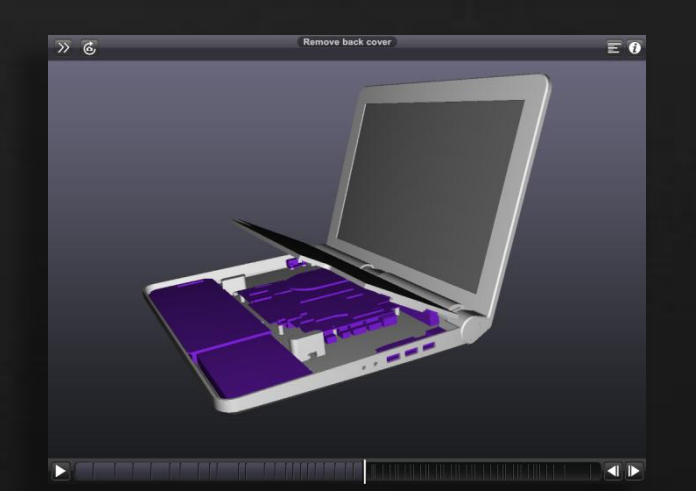

#### © 2011 Autodesk *\*Free products are subject to the terms and conditions of the end-user license and services agreement that accompanies download of the software. \*\*Apple, iPad, iPhone, and iPod touch are trademarks of Apple Inc., registered in the U.S. and other countries.*

## **Visual Parts Lists**

Clearly identify required components with images in part list tables.

### Inventor Publisher Delivers

- **Individual component Detail Views embedded** into BOM tables
- Thumbnail control for rendering styles, colors, camera and component position
- Navigation controls for browsing through long multi-row tables

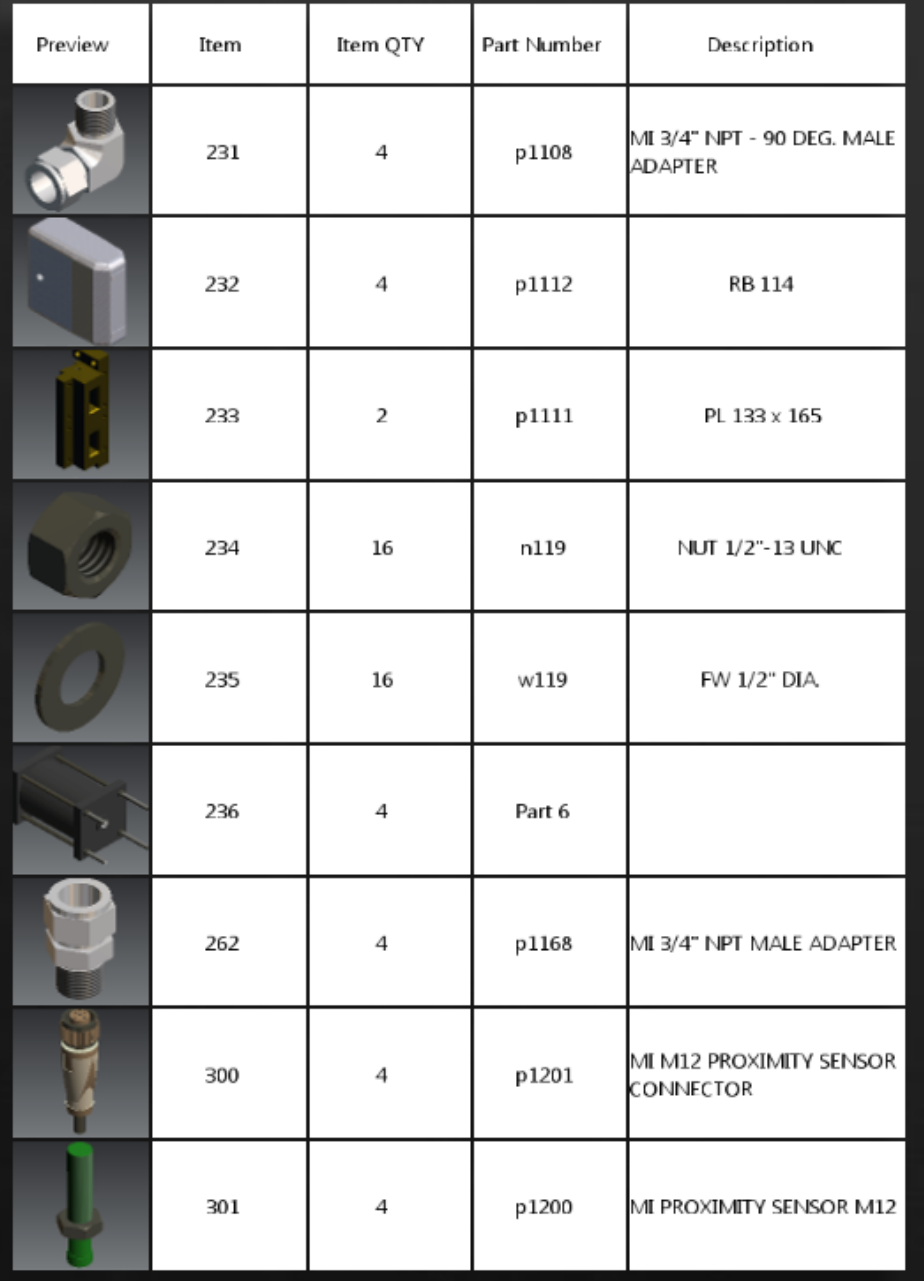

## **Dimensions**

Easily add 3D and 2D Dimensions with CAD data associativity for simple annotation.

#### Inventor Publisher Delivers

- Linear, Angular, & Radial dimensions
- **Placement plane & location control**
- **Style & witness line control**
- **-** Precision display control
- **Text override and formatting options**

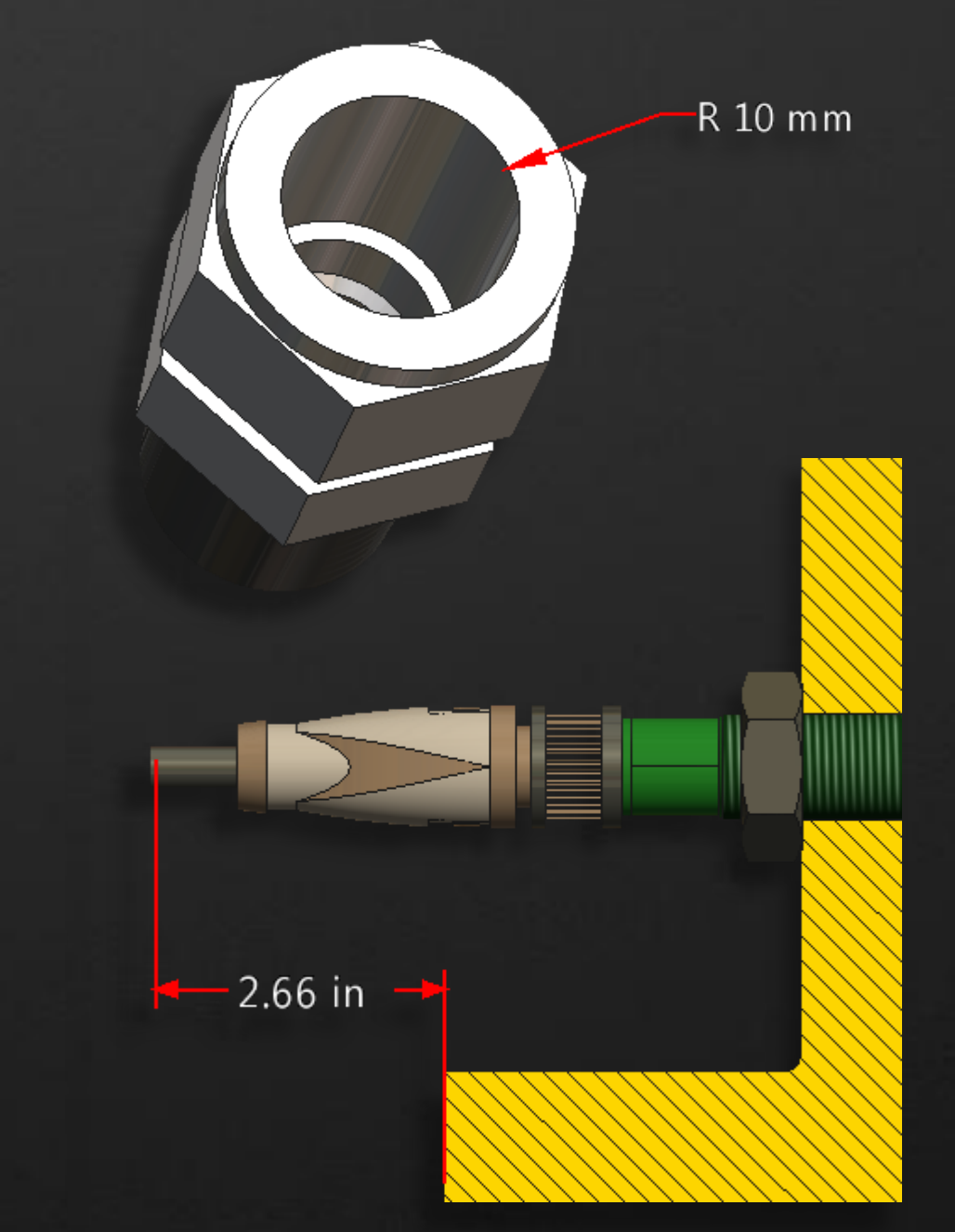

## **Enhanced Sectioning Control**

Create 3D cross sections to expose internal workings of your components and products.

## Inventor Publisher Delivers

- Section plane groups for "3/4" and other complex cuts
- **Select component participation control**
- Cap hatching styles for additional clarity

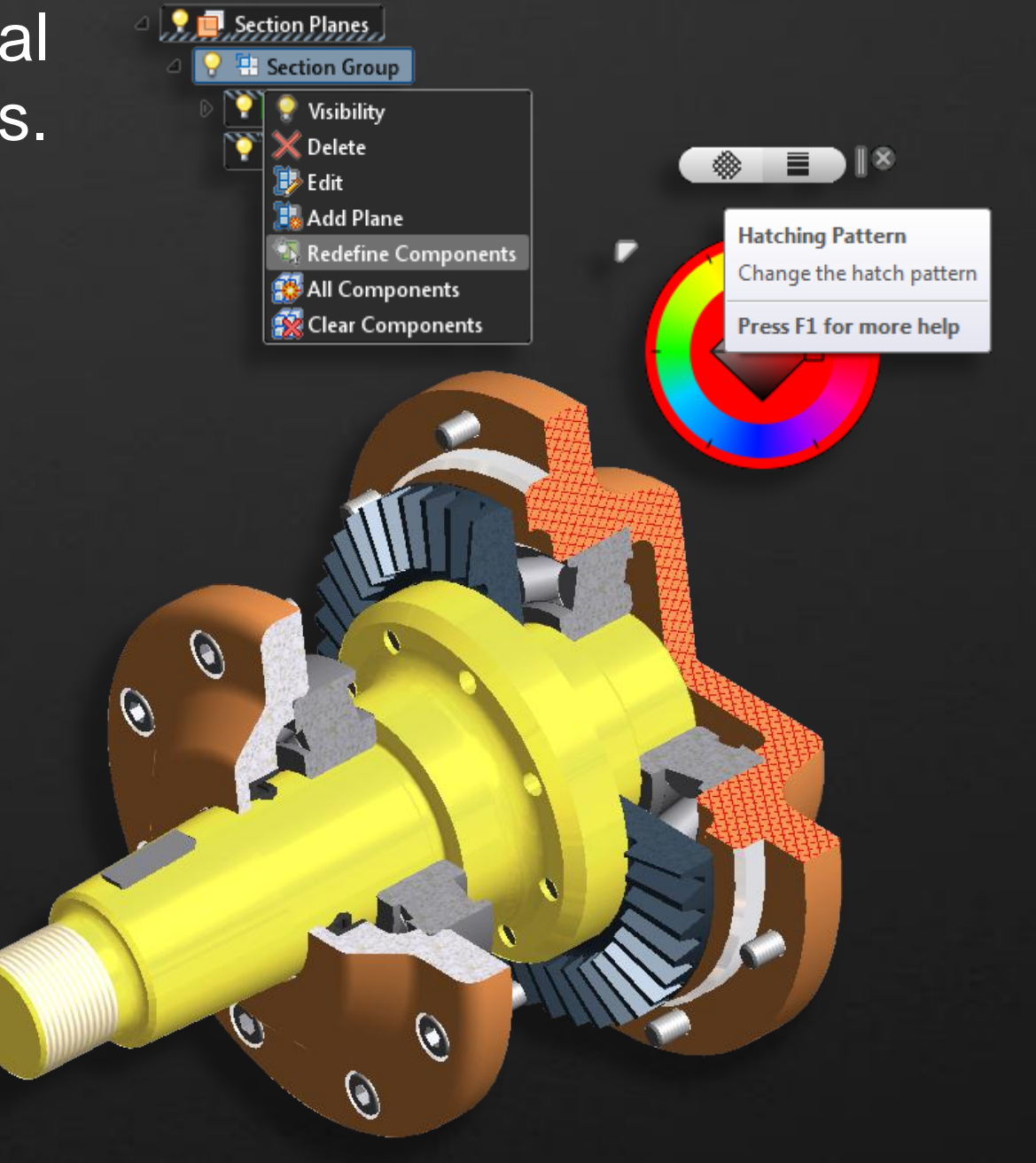

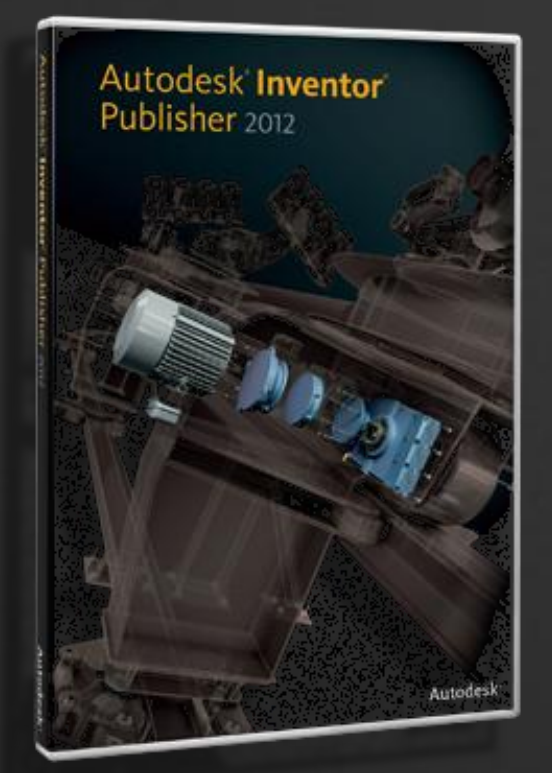

Complete documentation faster with enhanced workflows, usability and performance.

Delightful User **Experience** 

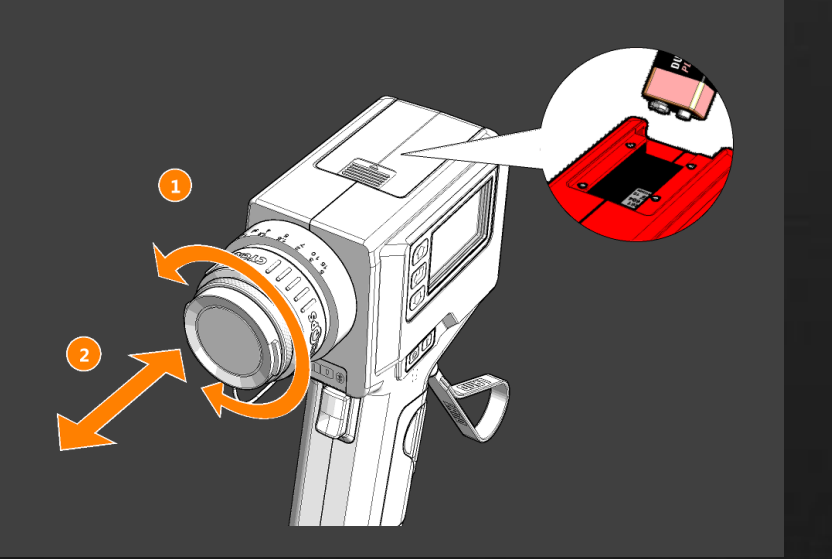

- **Faster Performance**
- **-** New Authoring Capabilities
- **Improved Everyday Usability**

## **Faster Overall Performance**

Improved software and graphics performance in key areas

## Inventor Publisher Delivers

- Faster import time for Inventor files and most other CAD formats
- Faster, more fluid graphics performance
- **Faster component selection times**
- User-controlled settings for quality/performance trade-offs

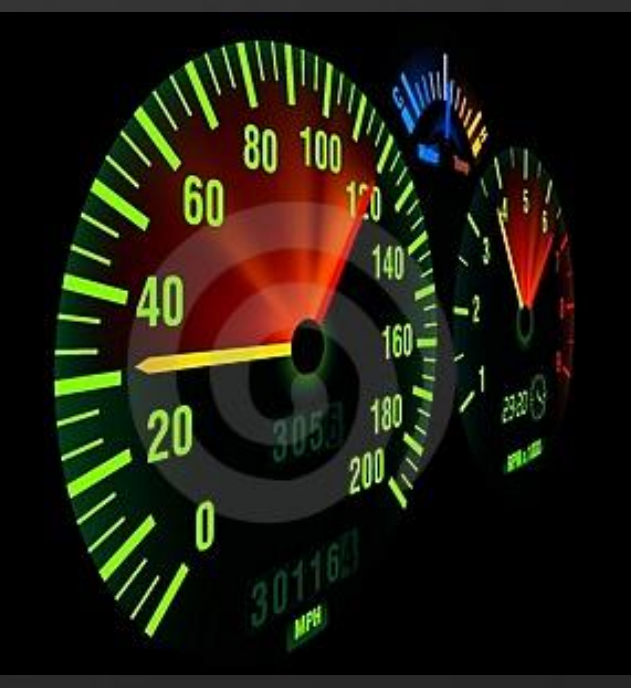

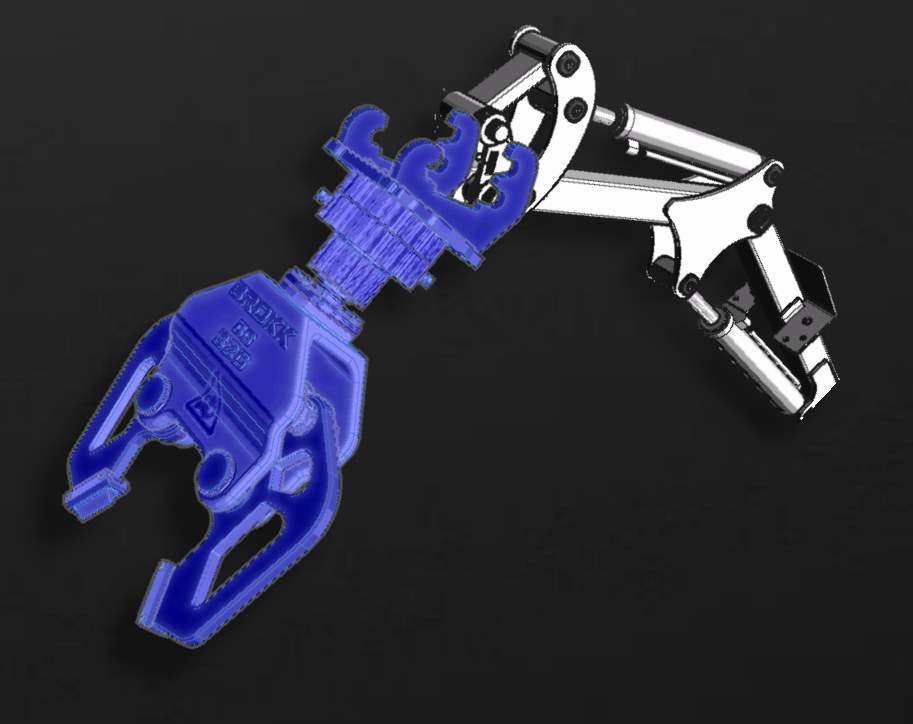

## **New Authoring Capabilities**

An even more powerful set of authoring capabilities

#### Inventor Publisher Delivers

- **Arrows: easier to use manipulators,** smoother snapshot transitions, twoheaded option
- Detail Views: scaling control, better editing controls, new main snapshot associativity options
- BOM tables: resize text, row, and column size; thumbnail images; import structured BOM; add/remove user defined rows/columns

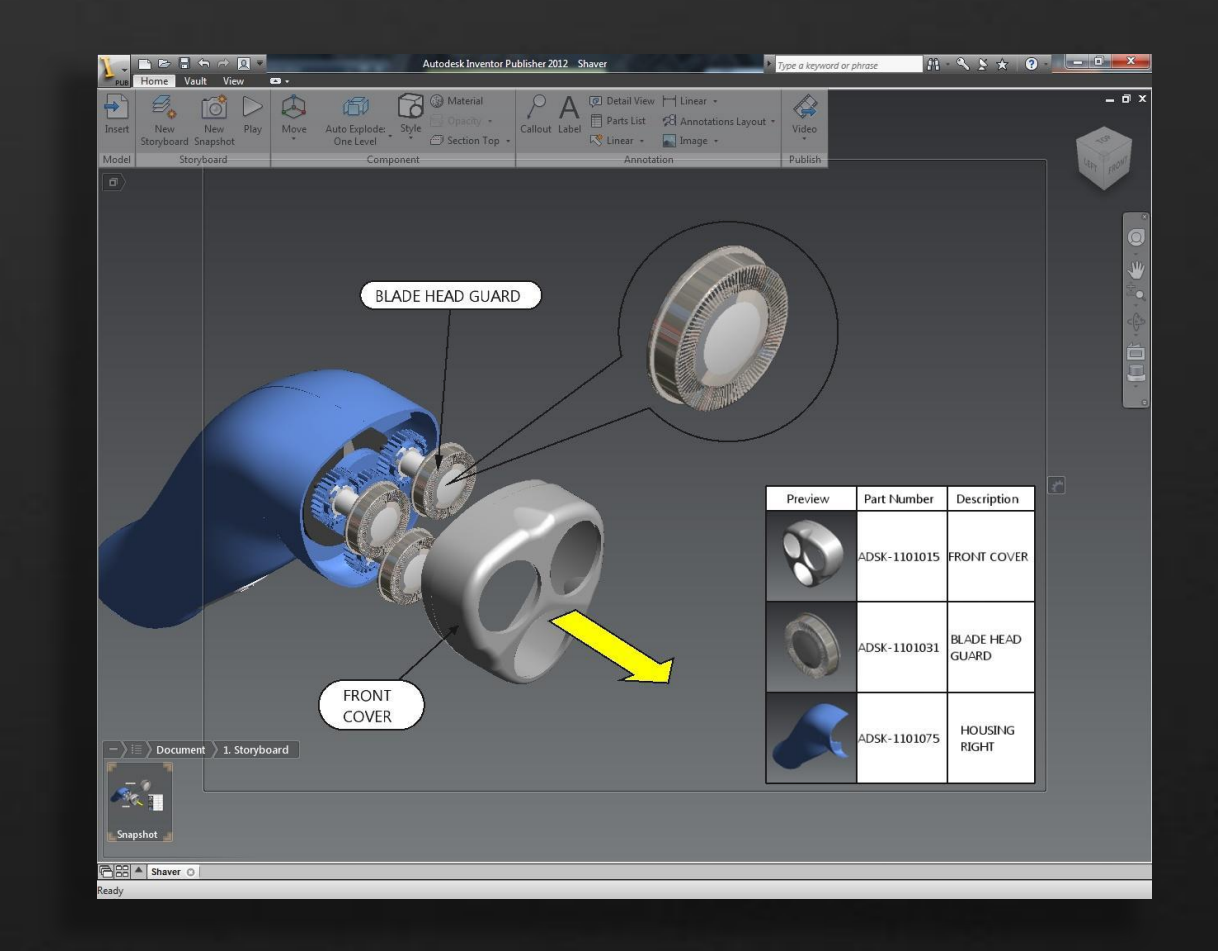

## **Improved Everyday Usability**

An easier, more productive user experience

## Inventor Publisher Delivers

- Publish Area for WYSIWYG output
- **Trail line styles**
- **Batch image publishing**
- **Select Other component control**
- **Redefine components in selection sets**
- **Marking menu enhancements**
- Thumbnail images at Insert
- Automatic Anti-aliasing (aka. smoother edges)
- Wider scroll bar handles
- Pin to screen position 2D annotations
- **Embedded information blog**
- And much more!

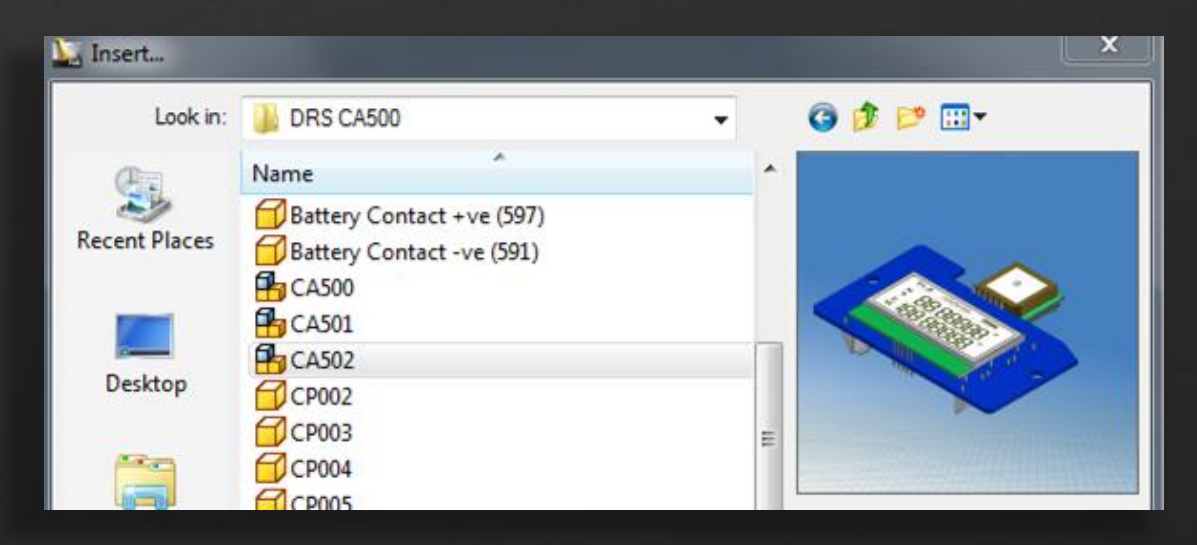

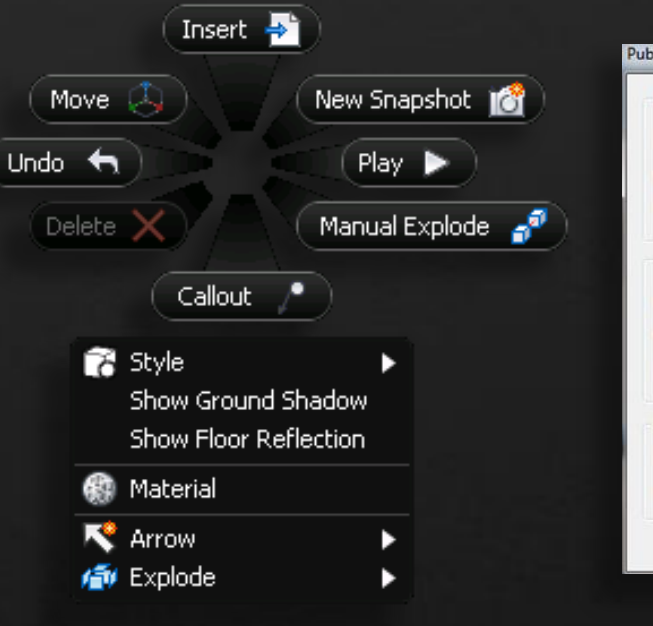

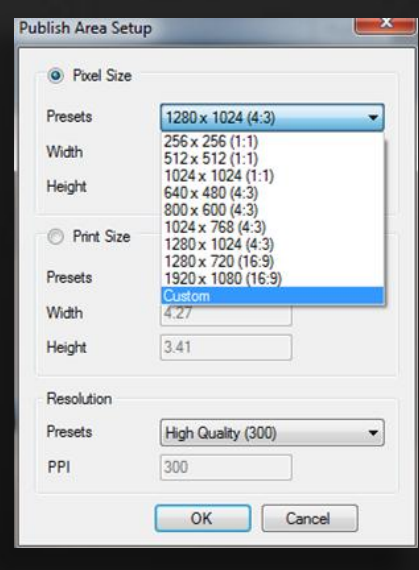

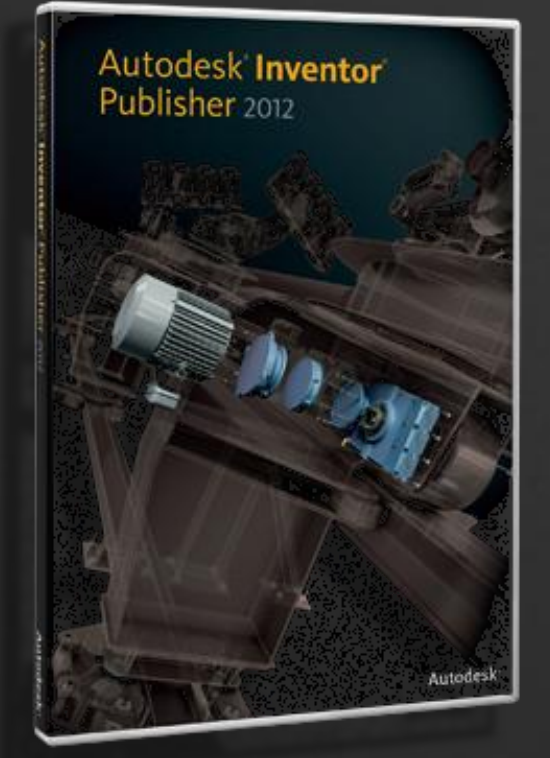

## Easily incorporate the latest 2D and 3D engineering data into your documentation.

#### Interoperable **Workflows**

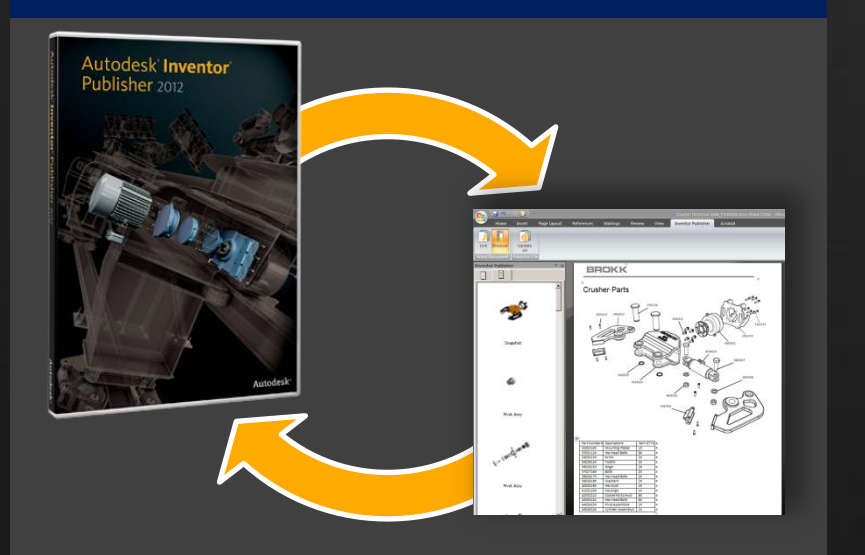

- **Import More 3D Model Formats**
- **Enhanced Inventor Advantage**
- 2D DWG TM Block Import
- Add-in for Microsoft<sup>®</sup> Word
- Autodesk<sup>®</sup> Vault Integration

## **Import More 3D Model Formats**

Leverage engineering CAD data from any major 3D MCAD system for 3D technical communication & documentation.

## Inventor Publisher Delivers

- New import formats
	- SWX
	- NX
	- $-JT$
	- Parasolid
- **Existing import formats** 
	- Inventor, Pro/E, CATIA
	- IGES, STEP, SAT
	- 3D DWG, 3D DWF TM

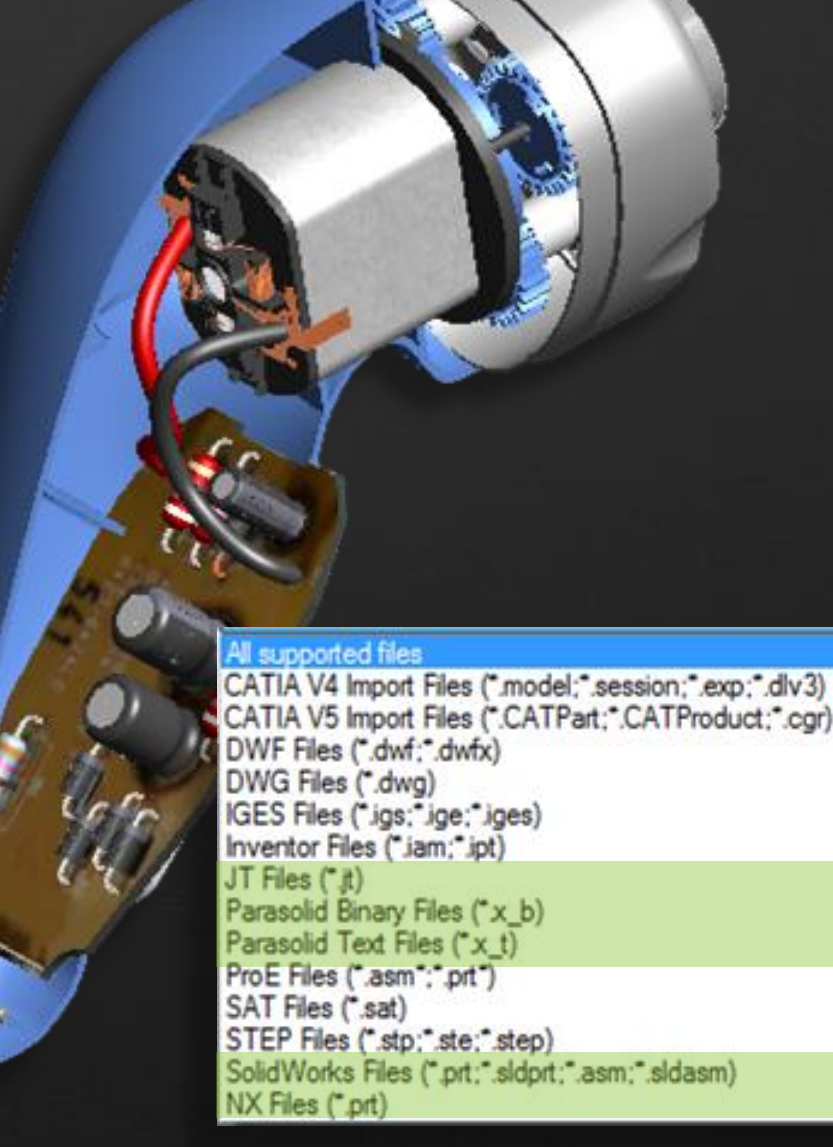

## **Enhanced Inventor Advantage**

Extend the advantage of Inventor data with improved import and update capabilities

## Inventor Publisher Delivers

- **Import threads from Autodesk Inventor**
- **Import flexible assemblies**
- Update assemblies from a different locations, even if they have been moved
- **-** Update notification indicator
- **-** Orphaned annotation indicators

## **2D DWGTM Block Import**

Augment your 3D models with 2D blocks from AutoCAD®

#### Inventor Publisher Delivers

- New capability to insert 2D DWG blocks, symbols
- Augment 3D snapshots with 2D elements when they help provide great explanations
- **Modify DWG elements according to your** needs with layer visibility and color control

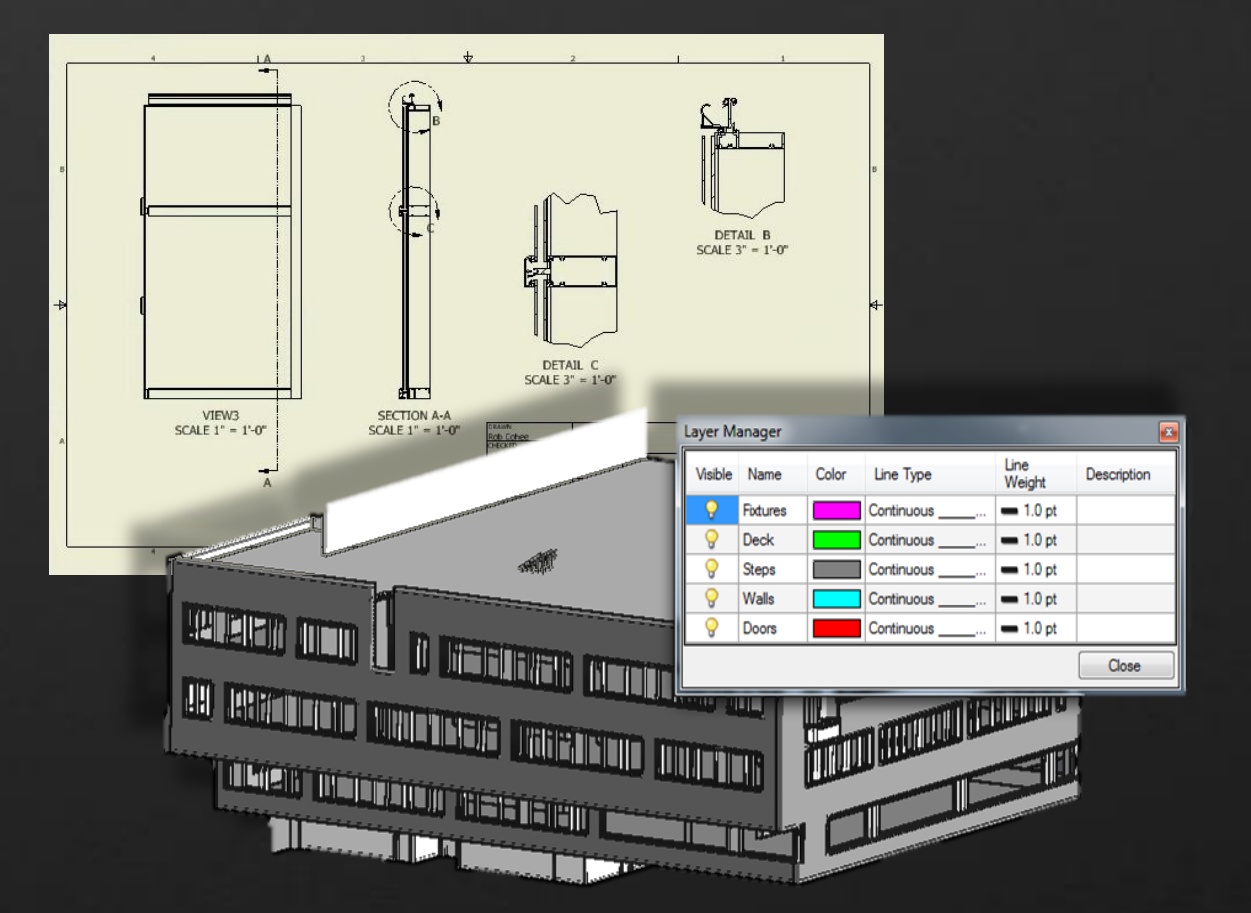

## **Add-in for Microsoft® Word**

Work seamlessly between Inventor Publisher & Microsoft Word.

## Inventor Publisher Delivers

- Associative link between Word files and Inventor Publisher (.ipb) files
- **-** Drag and drop directly into Word files
	- **Snapshot images**
	- **Names**
	- **-** Description text
	- **-** Parts lists
- Per snapshot image size and placement control within Word
- **One-click Update in Word based on changes to** Publisher file

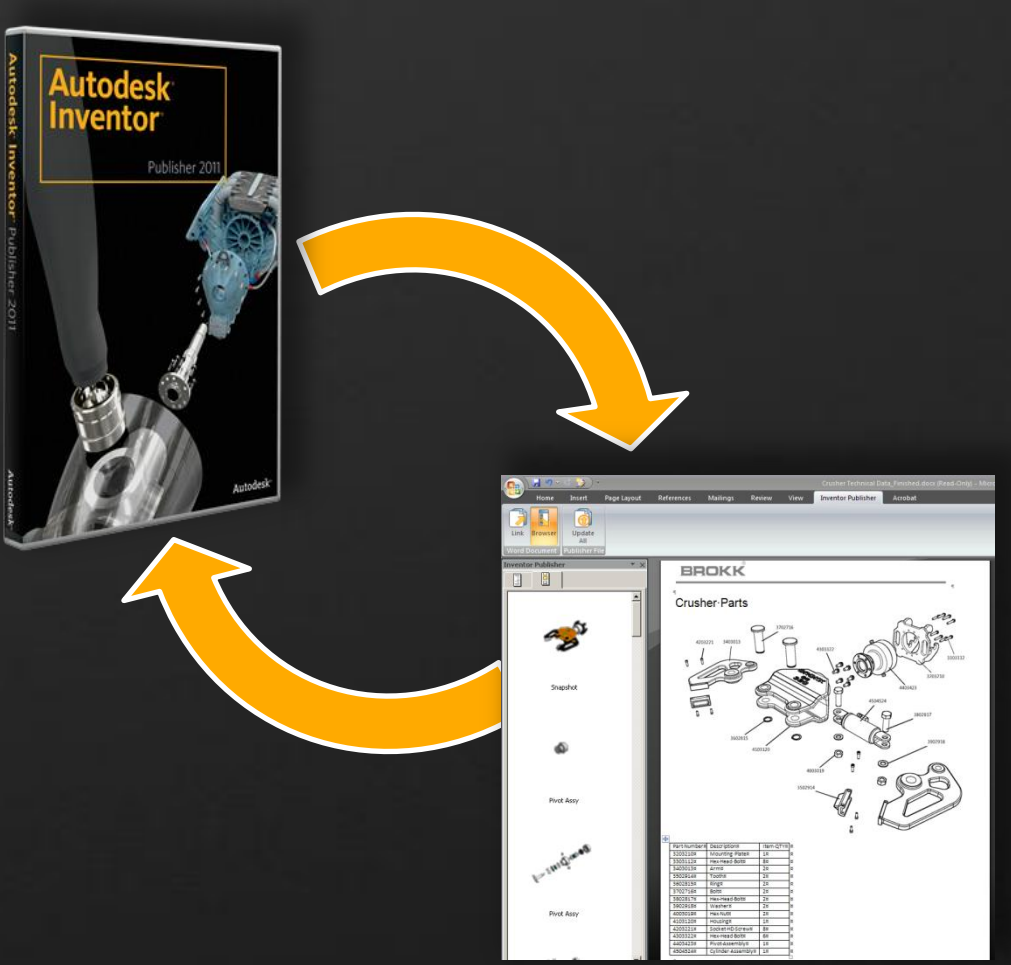

## **Autodesk® Vault Integration**

Securely manage interactive product documentation

## Inventor Publisher Delivers

- **Easily access vaulted Inventor data for** use in documentation
- **-** Manage Inventor Publisher files with check in/out capabilities
- **Work concurrently with Engineering**
- Start documentation sooner

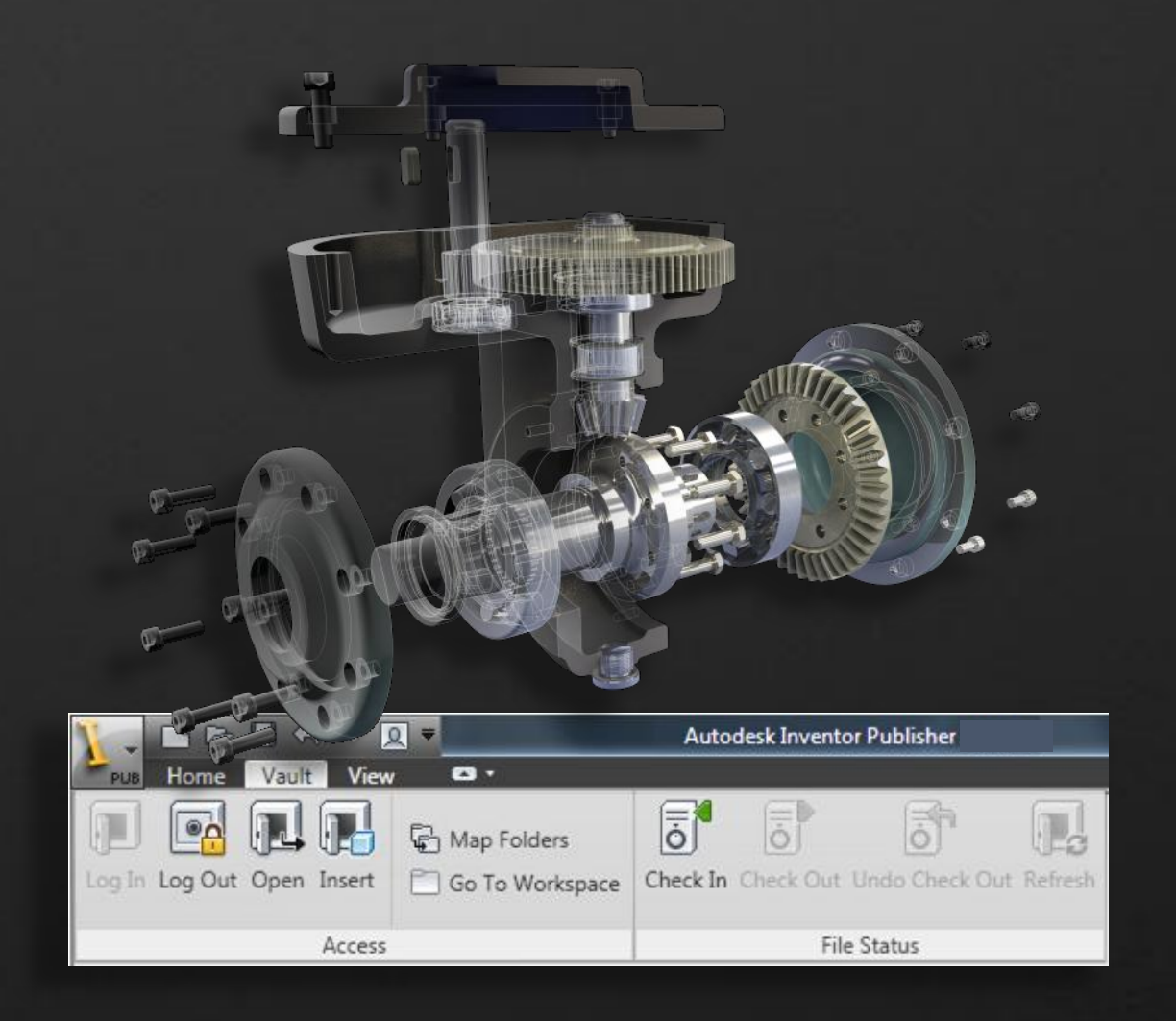

## **Revolutionary** 3D Instructions

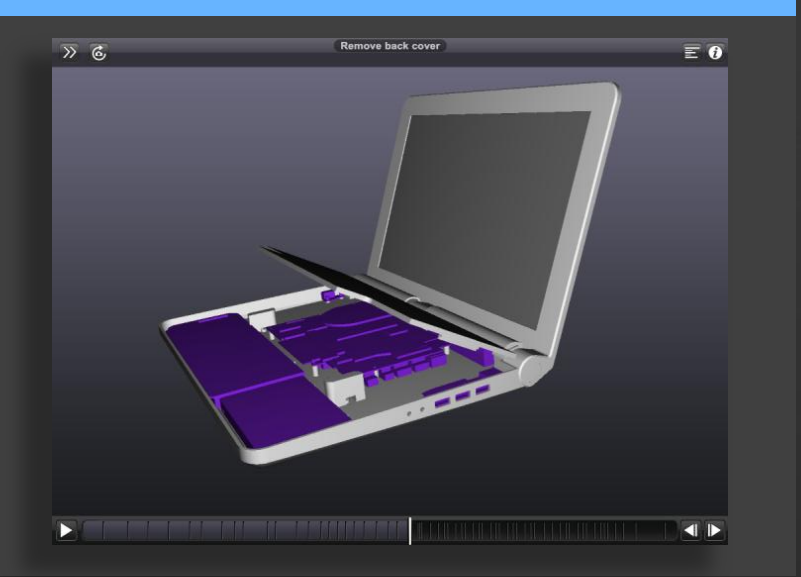

#### Delightful User **Experience**

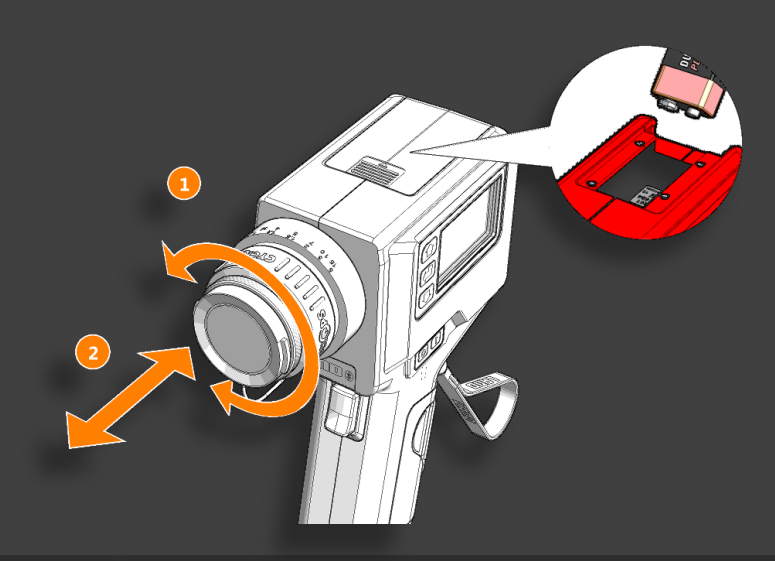

#### Interoperable **Workflows**

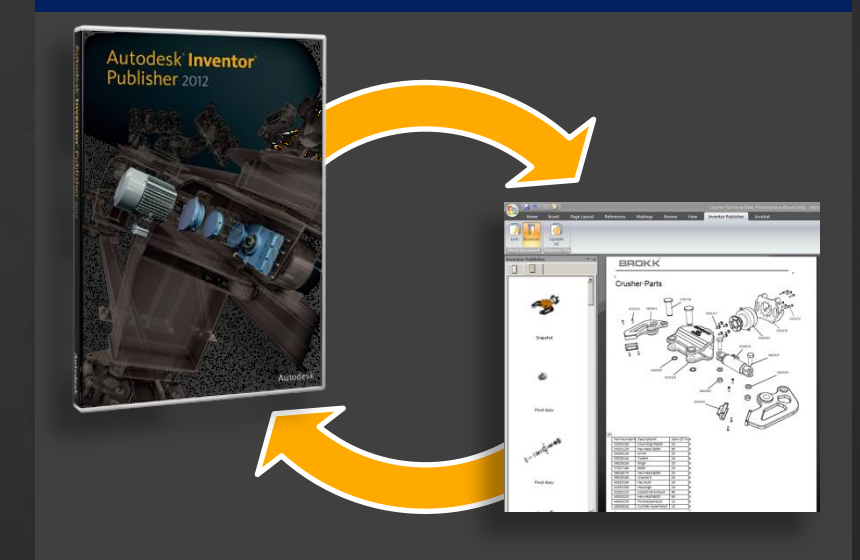

- Publish to Mobile
- Dimensions
- **Visual Parts Lists**
- **Enhanced Sectioning Control**
- Faster Performance
- **More Complete** Authoring Workflows
- **Improved Everyday Usability**
- Import More 3D Model Formats
- **Enhanced Inventor** Advantage
- 2D DWG Block Import
- Add-in for Microsoft<sup>®</sup> **Word**
- Vault Integration

#### Autodesk

© 2011 Autodesk *Microsoft is a registered trademark of Microsoft Corporation in the United States and/or other countries.*

# Autodesk

Autodesk, AutoCAD, Autodesk Inventor, and Inventor are trademarks or registered trademarks of Autodesk, Inc., and/or its subsidiaries and/or affiliates in the USA and/or other countries. All other brand names, product names, or trademarks belong to their respective holders. Autodesk reserves the right to alter product offerings and services, and specifications and pricing at any time without notice, and is not responsible for typographical or graphical errors that may appear in this document. ©2011 Autodesk, Inc. All rights reserved.